### **Software Practice 1 - Error Handling**

- **Exception**
- **Exception Hierarchy**
- **Catching Exception**
- **Userdefined Exception**
- **Practice#5**

Prof. Joonwon Lee

- T.A. Jaehyun Song Jongseok Kim (42)
- T.A. Sujin Oh Junseong Lee (43)

## Exception

- **An exception (or exceptional event) is a** problem that arises during the execution of a program
- When an **Exception occurs** the normal flow of the program is disrupted and the **program/Application terminates abnormally**, which is not recommended, therefore, these **exceptions are to be handled**

### Exception – occurring scenarios

#### **\$Enter a integer number : 4.05**

#### **// A user has entered an invalid data**

■ Problems @ Javadoc B Declaration D Console &

<terminated> week06 [Java Application] /usr/lib/jvm/java-8-oracle/bin/java (2018. 4. 9. 오전 11:40:07) Exception in thread "main" java.lang.ArithmeticException: / by zero at week06.main(week06.java:4)

#### **open("404\_file","w")**

#### **// A file needs to be opened cannot be found**

#### **listen(channel\_B)**

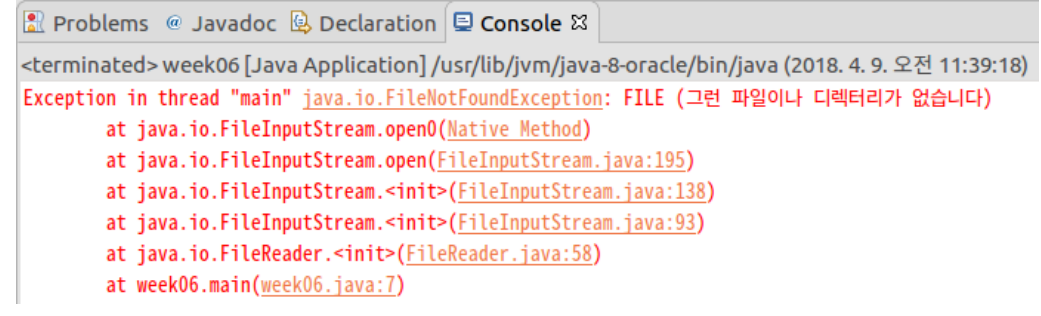

**// channel\_B is disconnected**

### Exception – Three Categories

#### ▪ **Checked exceptions**

- Compile time exceptions
- Programmer should take care of (handle) these exceptions

#### ▪ **Unchecked exceptions**

- Runtime exceptions
- Including programming bugs, logic errors or improper use of an API

#### ▪ **Errors**

- These are not exception at all, but problems arise beyond the control of the user and programmer
- e.g. OutofMemoryError, ThreadDeath

## Checked Exceptions

**.** If you use **FileReader** class to read data from a file, if the file specified in its constructor doesn't exist, then a *FileNotFoundException* occurs, and the compiler prompts the programmer to handle the exception.

```
import java.io.File;
import java.io.FileReader;
public class FilenotFound_Demo {
          public static void main(String args[]) {
                     File file = new File(E://file.txt");
                     FileReader fr = new FileReader(file);
          }
}
```
C:\>javac FilenotFound\_Demo.java FilenotFound\_Demo.java:8: error: unreported exception FileNotFoundException; must be caught or declared to be thrown FileReader fr = new FileReader(file);  $\wedge$  1 error

## Unchecked Exceptions

**.** If you have declared an array of size and trying to call the 6<sup>th</sup> element of the array then an *ArrayIndexOutOfBoundsException exception* occurs.

```
public class Unchecked_Demo {
          public static void main(String args[]) {
                     int num[] = \{1, 2, 3, 4\};System.out.println(num[5]);
           }
}
```
Exception in thread "main" java.lang.ArrayIndexOutOfBoundsException: 5 at Exceptions.Unchecked\_Demo.main(Unchecked\_Demo.java:8)

## Exception Hierarchy

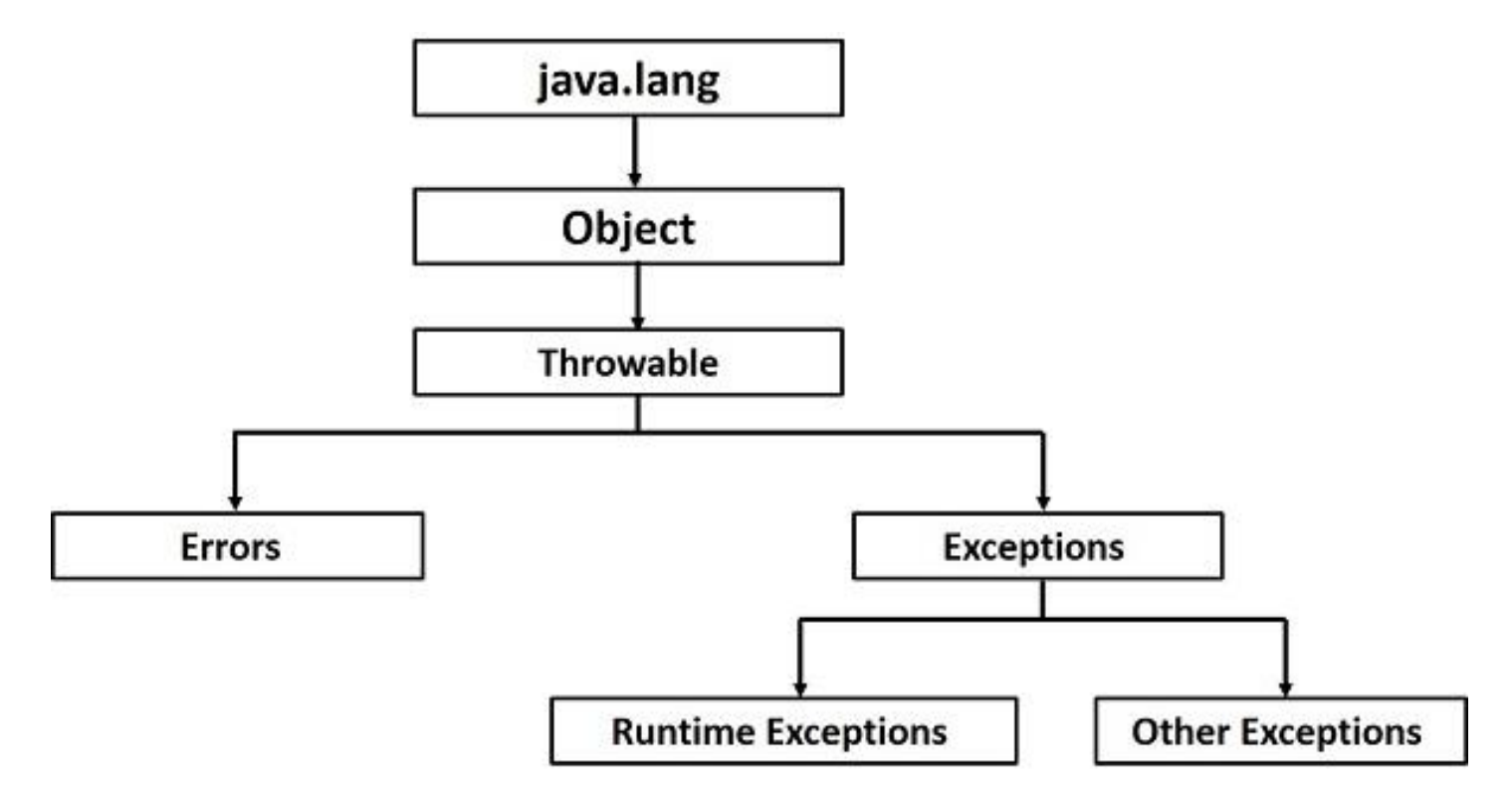

Following is a list of most common checked and unchecked [Java's Built-in Exceptions](https://www.tutorialspoint.com/java/java_builtin_exceptions.htm).

## Exception Hierarchy

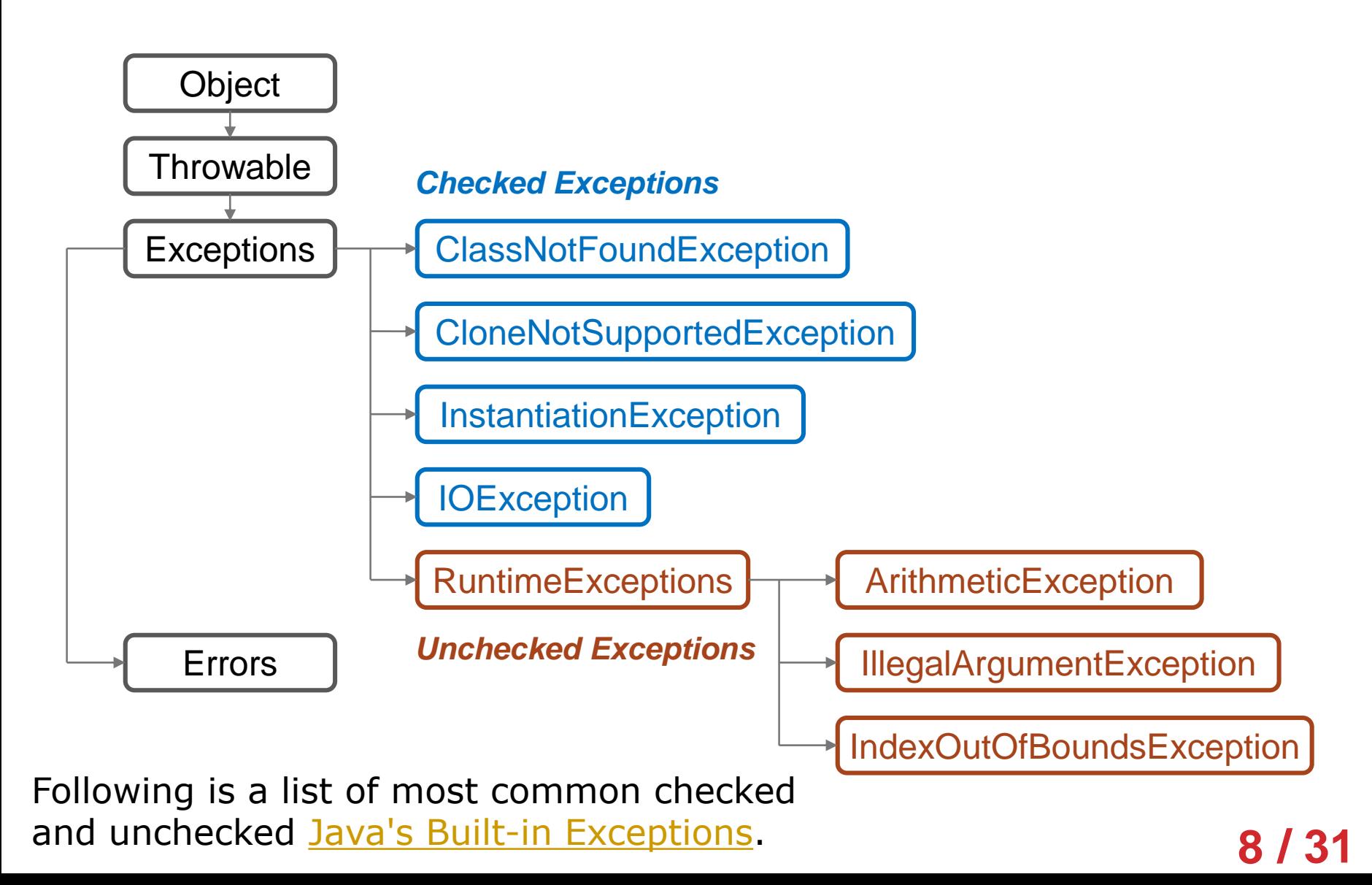

### Exception Methods

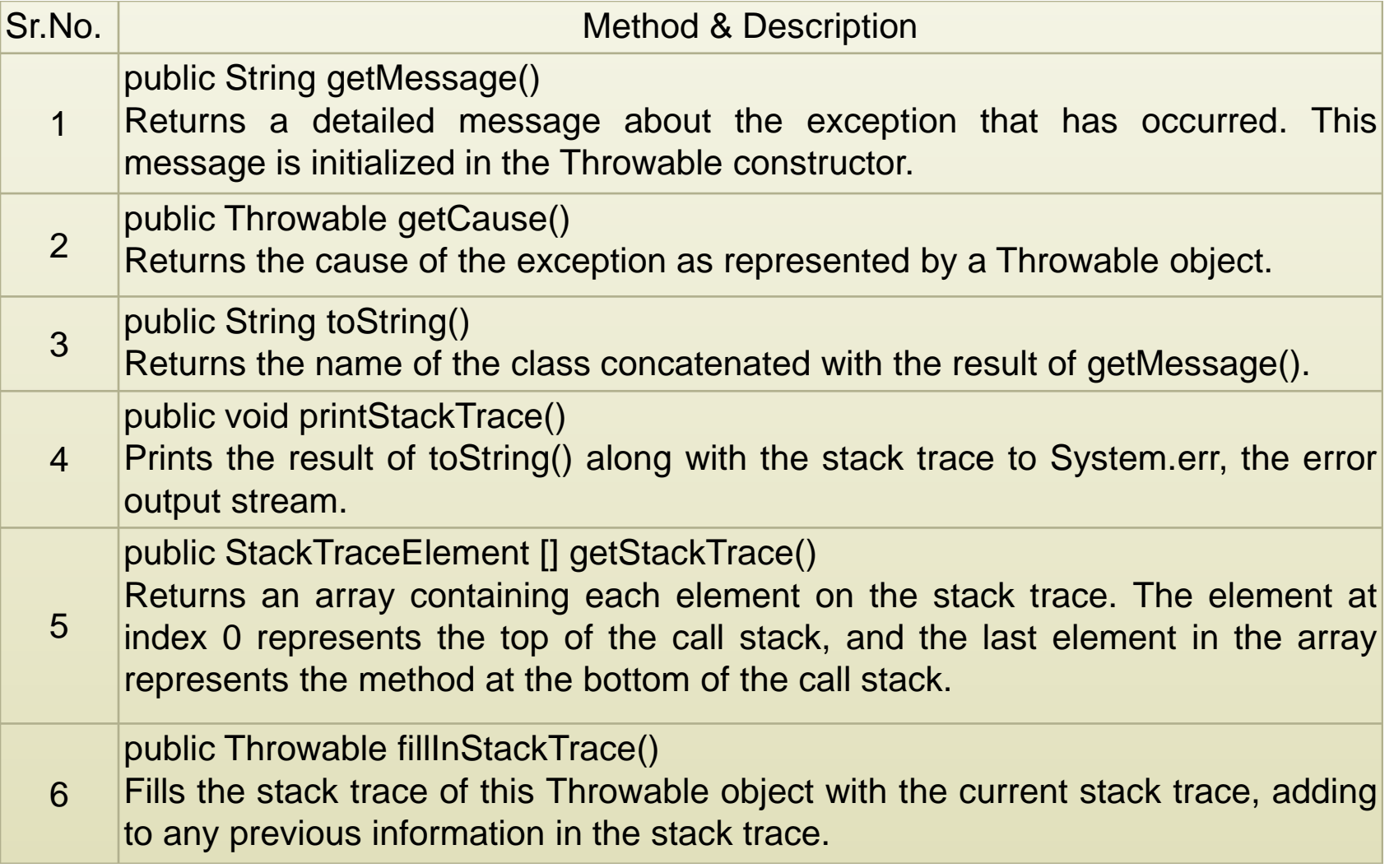

## Catching Exceptions

- A method catches an exception using a combination of the **try** and **catch** keywords
- A try/catch block is placed around the code that might generate an exception

```
try { 
        // Protected code 
} catch(ExceptionName e1) { 
        // Catch block 
}
```
## try-catch Example

```
// File Name : ExcepTest.java
import java.io.*;
public class ExcepTest {
         public static void main(String args[]) {
                  try {
                            int a[j] = new int[2];
                            System.out.println("Access element three :" + a[3]);
                   } catch(ArrayIndexOutOfBoundsException e) {
                            System.out.println("Exception thrown :" + e);
                   }
                  System.out.println("Out of the block");
         }
}
```
## Multiple Catch Blocks

try { // Protected code } catch(ExceptionType1 e1) { // Catch block } catch(ExceptionType2 e2) { // Catch block } catch(ExceptionType3 e3) { // Catch block }

## The Finally Block

■ The finally block follows a try block or a catch block. A finally block of code always executes, irrespective of occurrence of an Exception.

```
try { 
         // Protected code 
} catch(ExceptionType1 e1) { 
         // Catch block 
} catch(ExceptionType2 e2) { 
         // Catch block 
} catch(ExceptionType3 e3) { 
         // Catch block 
} finally {
         //The finally block always executes.
}
```
# The Finally Block Example

```
public class ExcepTest {
          public static void main(String args[]) {
                     int a[] = new int[2];try {
                                System.out.println("Access element three :" + a[3]);
                     } catch(ArrayIndexOutOfBoundsException e) {
                                System.out.println("Exception thrown :" + e);
                     \} finally \{a[0] = 6;
                                System.out.println("First element value: " + a[0]);
                                System.out.println("The finally statement is executed");
                     }
          }
}
```
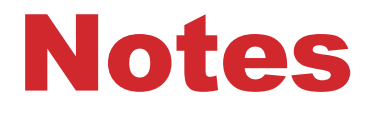

- A catch clause cannot exist without a try statement.
- **It is not compulsory to have finally clauses** whenever a try/catch block is present.
- The try block cannot be present without either catch clause or finally clause.
- **Any code cannot be present in between the** try, catch, finally blocks.

### The Throws/Throw Keyword

**• If a method does not handle a checked** exception, the method must declare it using the **throws** keyword. The throws keyword appears at the end of a method's signature.

```
import java.io.*;
public class className {
           public void deposit(double amount) throws RemoteException {
                       // Method implementation
                       throw new RemoteException();
           }
           // Remainder of class definition
}
```
## The try-with-resources

**• Generally, when we use any resources like streams,** connections, etc. we have to close them explicitly using finally block. In the following program, we are reading data from a file using **FileReader** and we are closing it using finally block.

```
try(FileReader fr = new FileReader("file path")) {
          // use the resource 
 catch(
         // body of catch
}
```
### Example

```
import java.io.FileReader;
import java.io.IOException;
public class Try_withDemo {
          public static void main(String args[]) {
                     try(FileReader fr = new FileReader("E://file.txt")) {
                                char [] a = new char[50];
                                fr.read(a); \frac{1}{2} reads the contentto the array
                                for(char c : a)
                                           //prints the characters one by one
                                           System.out.print(c);
                     } catch(IOException e) {
                                e.printStackTrace();
                      }
           }
}
```
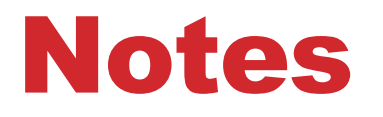

- To use a class with try-with-resources statement it should implement **AutoCloseable** interface and the **close()** method of it gets invoked automatically at runtime.
- You can declare more than one class in try-with-resources statement.
- While you declare multiple classes in the try block of try-withresources statement these classes are closed in reverse order.
- Except the declaration of resources within the parenthesis everything is the same as normal try/catch block of a try block.
- The resource declared in try gets instantiated just before the start of the try-block.
- The resource declared at the try block is implicitly declared as final.

### User-defined Exception

- All exceptions must be a child of Throwable.
- **.** If you want to write a checked exception that is automatically enforced by the Handle or Declare Rule, you need to extend the Exception class.
- **.** If you want to write a runtime exception, you need to extend the RuntimeException class.

class MyException extends Exception { }

### Example

```
// File Name InsufficientFundsException.java
import java.io.*;
public class InsufficientFundsException extends Exception {
          private double amount;
          public InsufficientFundsException(double amount) {
                    this.amount = amount;
          }
          public double getAmount() {
                    return amount;
          }
}
```
# Example (cont'd)

```
// File Name CheckingAccount.java
import java.io.*;
public class CheckingAccount {
             private double balance;
             private int number;
             public CheckingAccount(int number) {
                           this.number = number;
              }
             public void deposit(double amount) {
                           balance += amount;
              }
             public void withdraw(double amount) throws InsufficientFundsException {
                           if(amount \leq balance) {
                                        balance -= amount;
                           }
                           else {
                                        double needs = amount - balance;
                                        throw new InsufficientFundsException(needs);
                           }
              }
             public double getBalance() {
                           return balance;
              }
             public int getNumber() {
                           return number;
              }
}
```
# Example (cont'd)

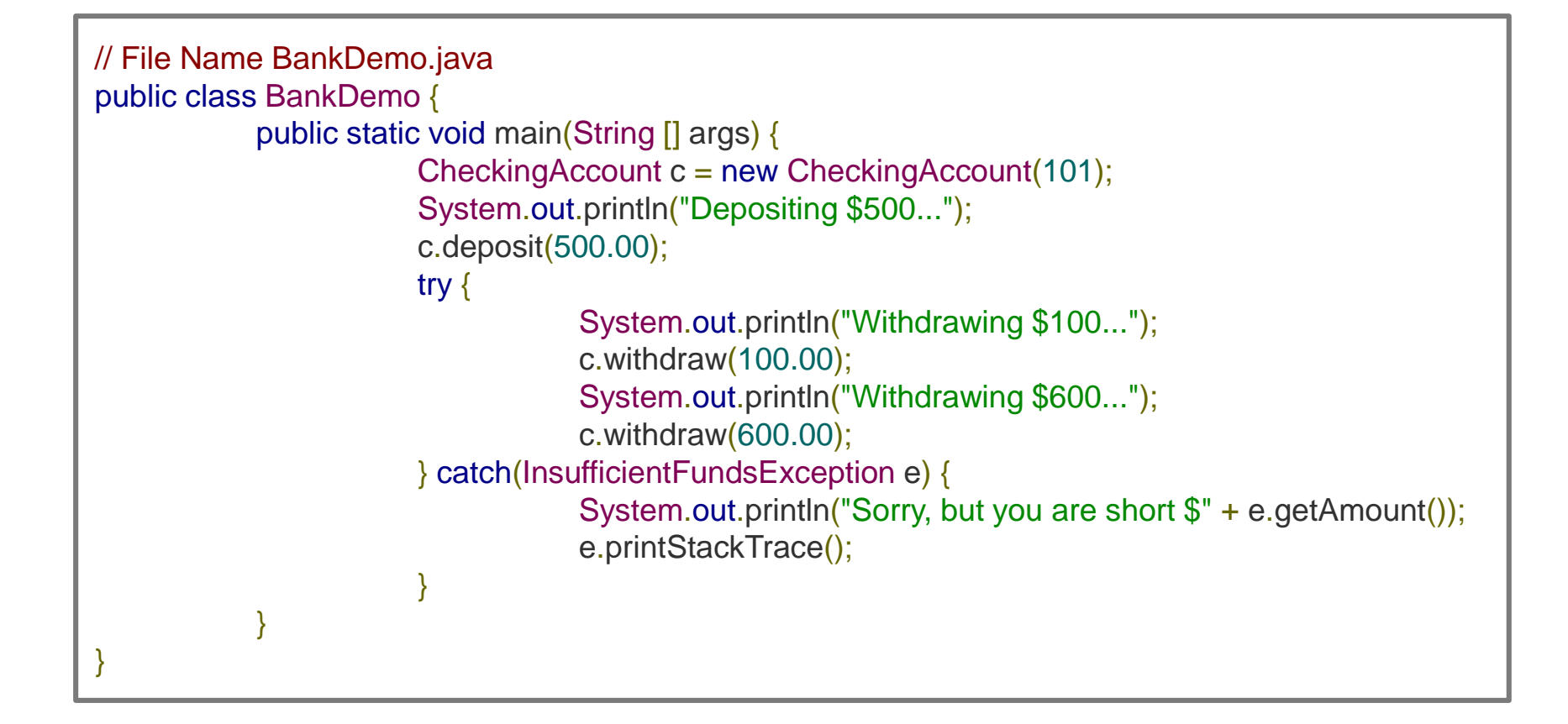

- **Implement SimpleCalculator.java**
- **When methods try to illegal action**
	- Throw exception (define exception when it doesn't exist)
	- After throw exception, process should be aborted

#### ▪ **Exceptions**

- OutOfRangeException // Range of result (0 ~ 9999)
- AddZeroException // add() is not allowed to add zero
- SubtractZeroException // subtract() is not allowed to subtract zero

### ▪ **class SimpleCalculator**

- Field
	- result // integer number (0~9999)
- Methods :
	- add(int value1, int value2)
	- subtract(int value1, int value2)
	- print() // print result
	- reset() // reset result as 0

### ▪ **Exceptions**

- Field
	- String message
- Methods/constructor
	- Exceptions()
	- Exceptions(String message)
	- getMessage()

- **File "week06.java" can has only week06 class**
- **Functions in "week06.java" can NOT have any** *throws* **keyword**
- **Example 1 If method throw exception in scenario, handle the exception with "try-catch"**
	- Print which exception is thrown
	- Hint : use a message in exception
- **Print result of each scenario**

### ▪ **Addition example**

0. Exit 0. Exit 1. Addition 1. Addition 2. Subtract 2. Subtract 3. Print Result 3. Print Result 4. Reset 4. Reset 1 Input value 1: Input value 1: 10000 100 Input value 2: Input value 2: 0 0 #### ERROR #### #### ERROR #### Range of input is 0~9999

```
Add is not allowed to add zero
```
#### ▪ **Subtract example**

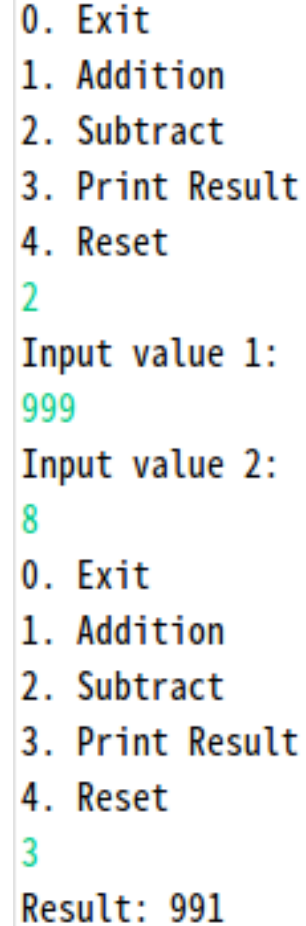

1. Addition 2. Subtract 3. Print Result 4. Reset 2 Input value 1: 9 Input value 2: 99999 #### ERROR #### Range of input is 0~9999

 $0.$  Exit

#### ▪ **Other example**

- 0. Exit
- 1. Addition
- 2. Subtract
- 3. Print Result
- 4. Reset
- 4
- 0. Exit
- 1. Addition
- 2. Subtract
- 3. Print Result
- 4. Reset
- 3
- Result: 0

#### **/ 31 30**

# [Submit]

### ▪ **Upload to i-Campus**

- Compress your SimpleCalculator.java & week06.java file to zip file
- Do not use any package keyword
- File name: studentID\_lab04.zip

#### ▪ **Due date**

- Today 23:59:59
	- Class 42 (04/09 Monday)
	- Class 43 (04/11 Wednesday)
- Penalty: -10% of each lab score per one day